## **Einstellung in den Vorbereitungsdienst für die Lehrämter in NRW zum 01. 11. 2022 - Terminplan -**

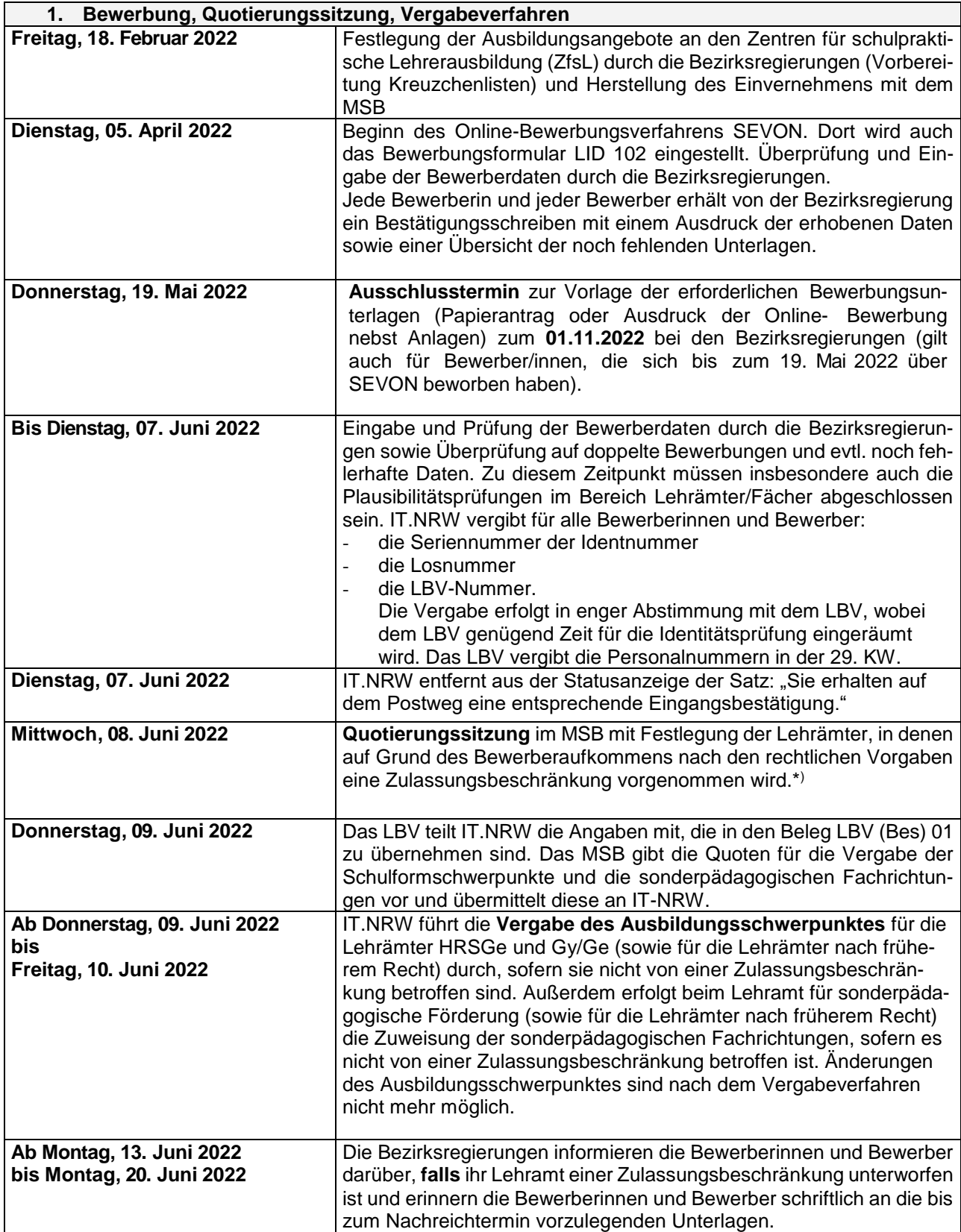

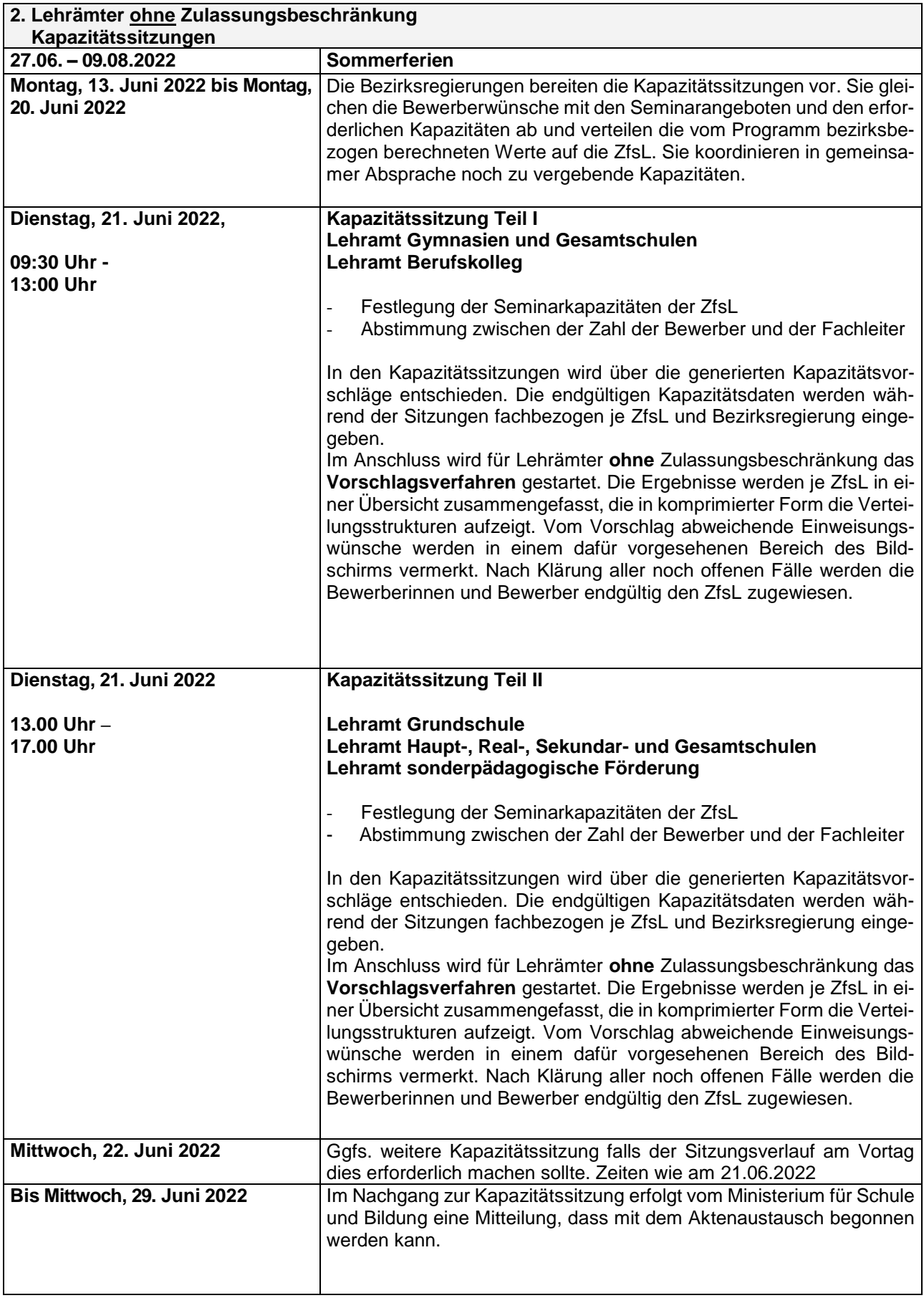

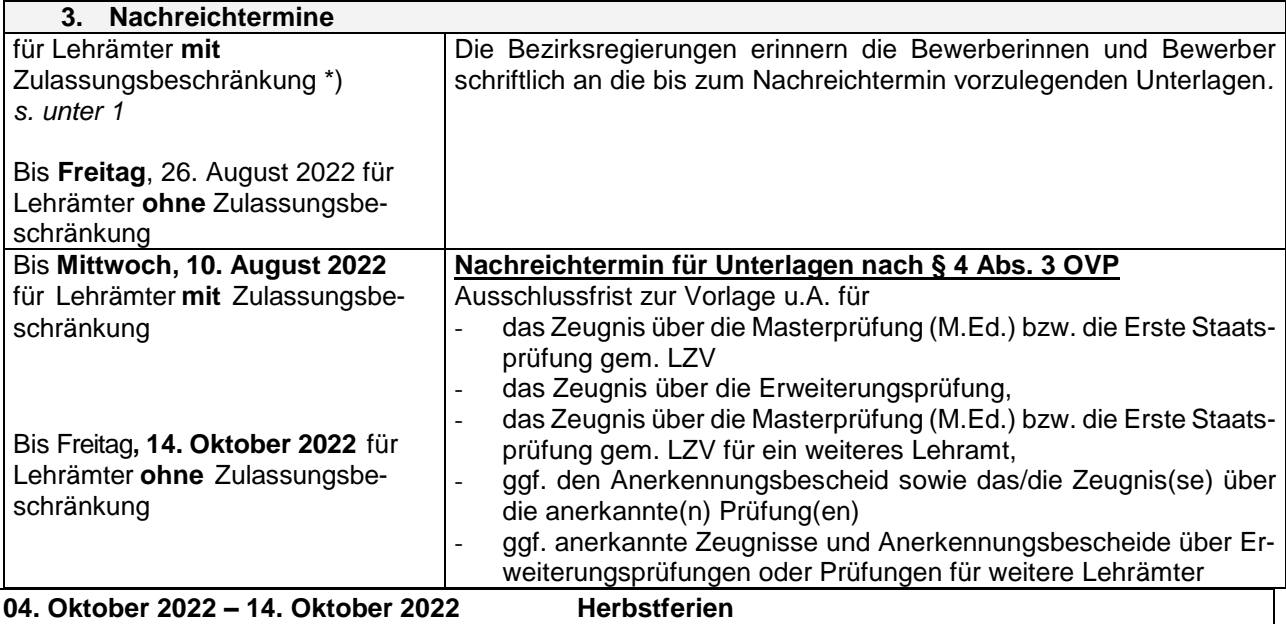

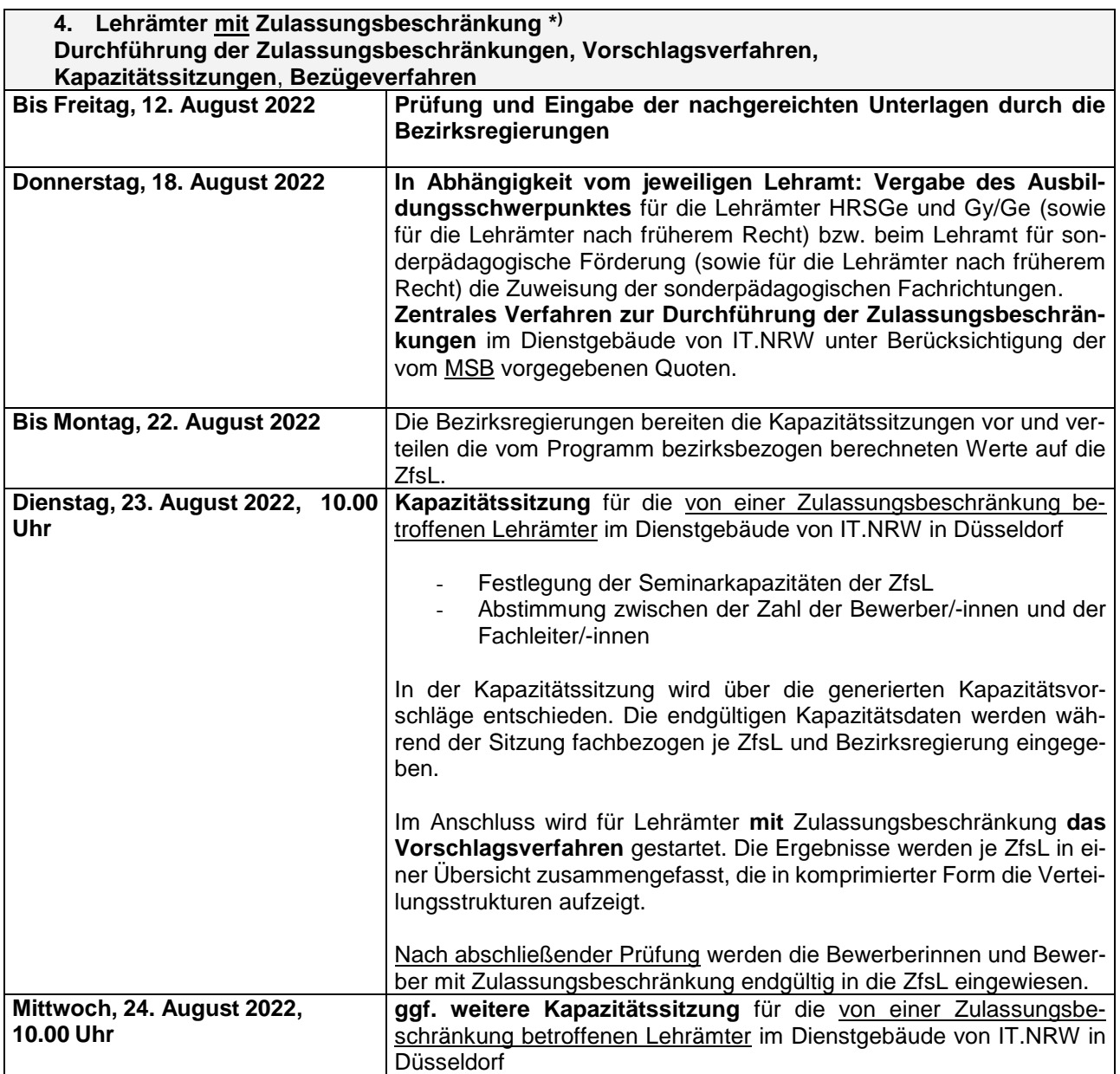

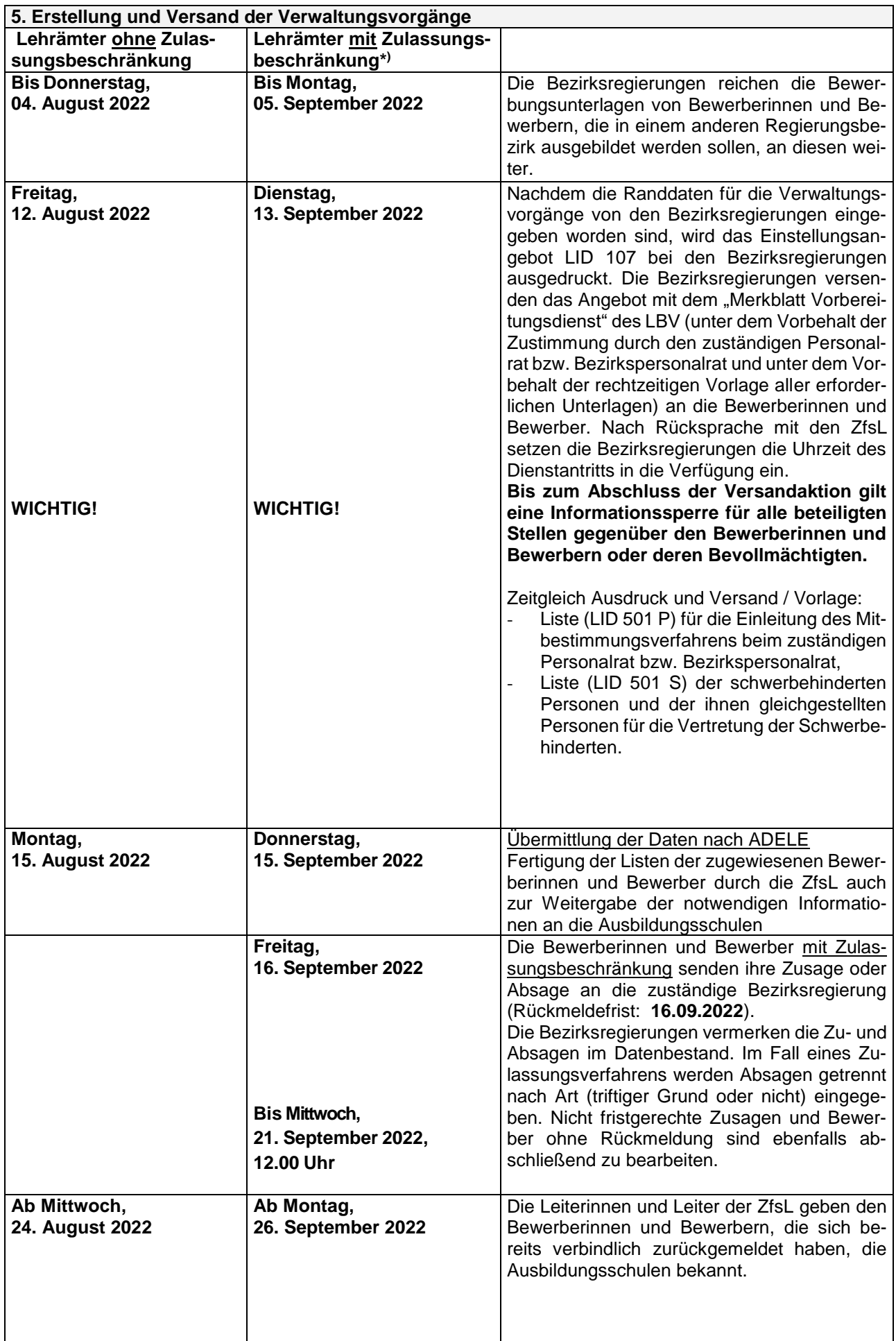

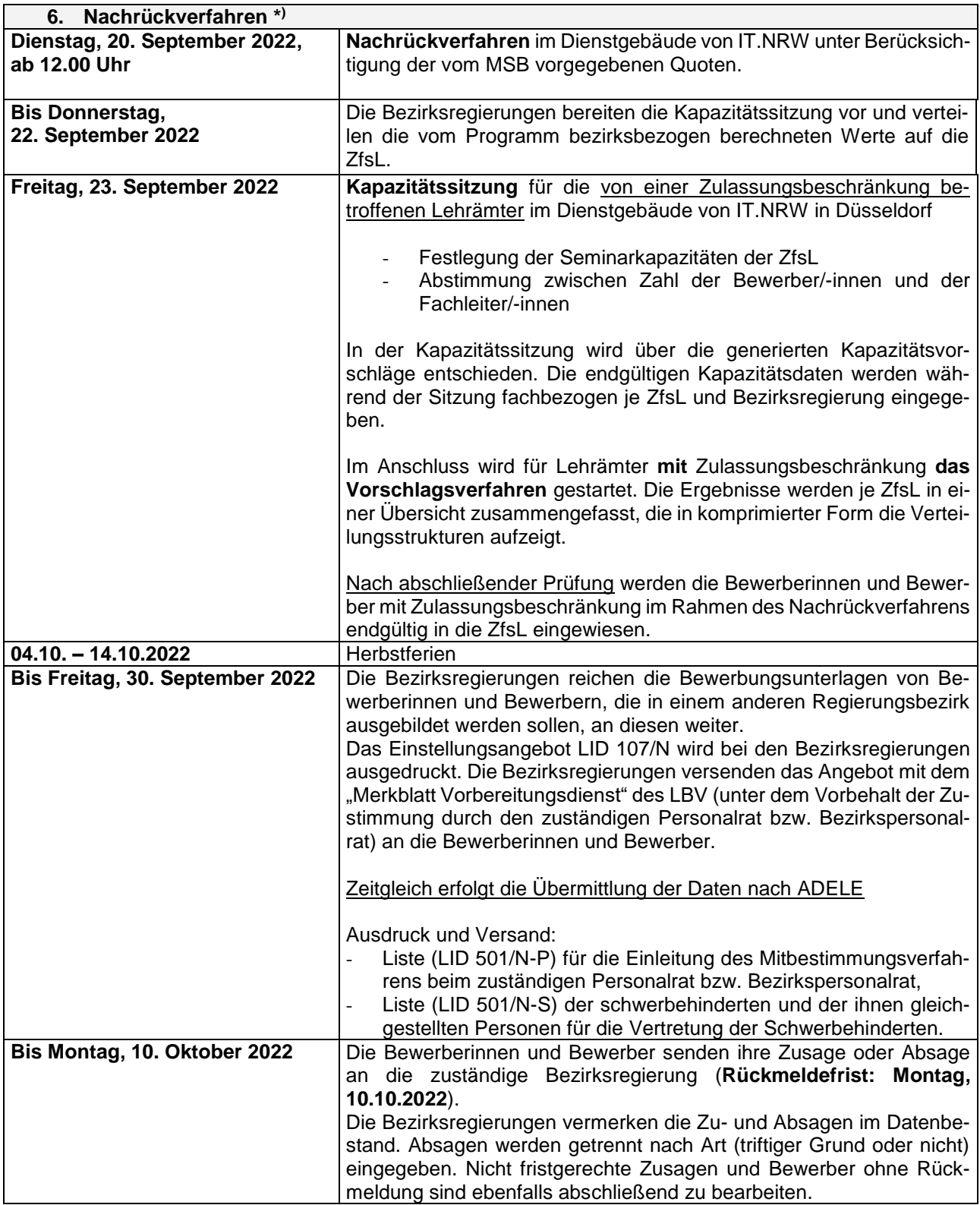

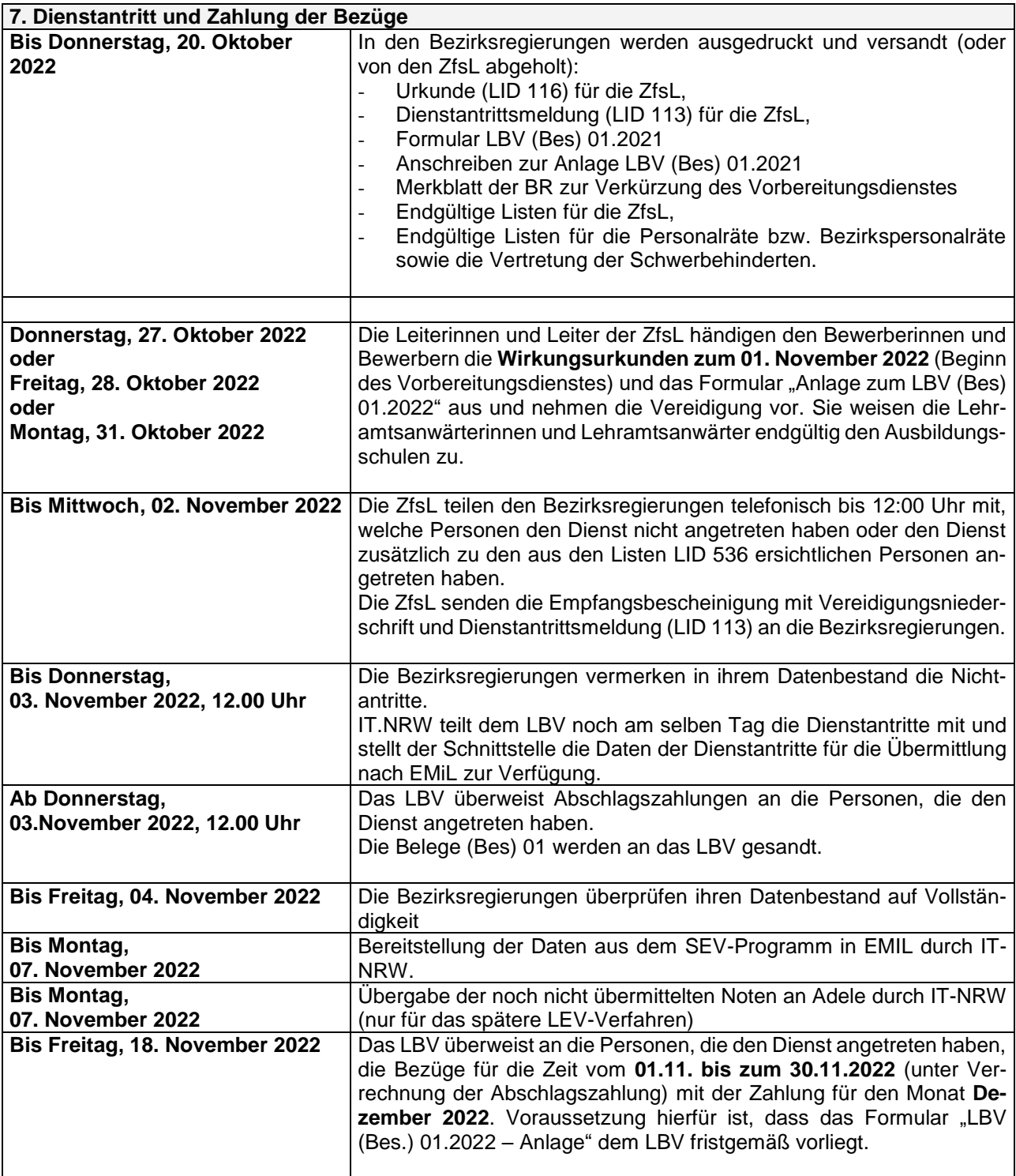

*\*)* Die Planung der terminlichen Abfolgen für den Fall eines Zulassungsverfahrens erfolgt rein vorsorglich, da die Zahl der Bewerbungen erst nach dem **19. Mai 2022** bekannt ist. Zum Zeitpunkt der Planung des Seminareinweisungsverfahrens ist noch keine Entscheidung über die Durchführung eines Zulassungsverfahrens getroffen.